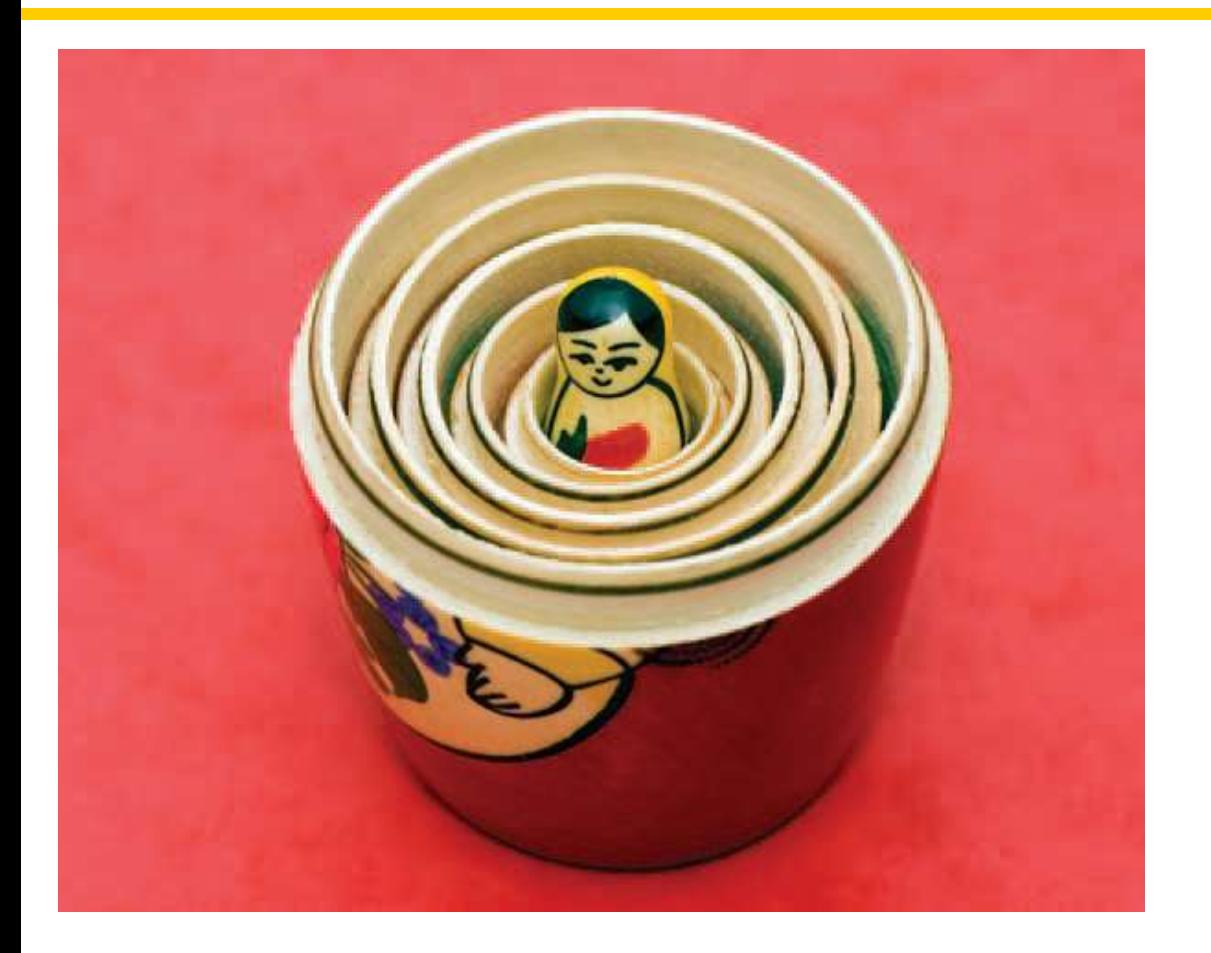

#### Chapter Eleven: Recursion

*C++ for Everyone* by Cay Horstmann Copyright © 2012 by John Wiley & Sons. All rights reserved

Slides by Evan Gallagher & Nikolay Kirov

- To learn to "think recursively"
- To be able to use recursive helper functions
- To understand the relationship between recursion and iteration
- To understand when the use of recursion affects the efficiency of an algorithm
- To analyze problems that are much easier to solve by recursion than by iteration

*Recursion* is a powerful technique

 for breaking up complex computational problems into simpler ones,

 where the "simpler one" *is* the *solution* to the whole problem!

A recursive function is a function that calls itself, reducing the problem a bit on each call:

**void solveIt(the-Problem) { . . . solveIt(the-Problem-a-bit-reduced); }** Of course, there's a lot more to it than this.

#### **Recursion**

In recursion, the same computation recurs, or occurs repeatedly, as the problem is solved.

But this is not looping!

Recursion is often the most natural way of thinking about a problem,

 and there are some computations that are very difficult to perform without recursion. Of course, just as you have been doing as you learn how to program, you'll have to first learn (or relearn)

how to think…

…how to "think recursively".

Let's begin by solving this problem: Write a function, yes, of course recursive one!, that prints a triangle of "boxes"

**void print\_triangle(int side\_length);**

**[] [][] [][][] [][][][]**

Of course this is easily done with nested loops, but we are teaching you how to think recursively.

So think recursively!

**[] [][] [][][] [][][][]**

How to think recursively?

# It helps if you are (or pretend to be while thinking recursively) a bit lazy:

let others do most of the work for you!

Pretend that "someone else" has written the function that draws triangles.

Now that problem is solved, analyze the problem, looking for a way to reduce the problem and use that function to solve the reduced problem:

> **[] [][] [][][] [][][][]**

You can call that function (that someone else wrote) to solve the reduced problem of printing a triangle of side length three,

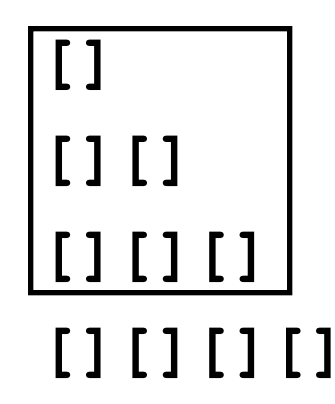

#### *then*

# you solve the much easier problem of printing a line of 4 boxes.

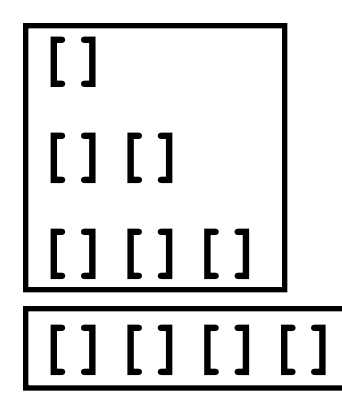

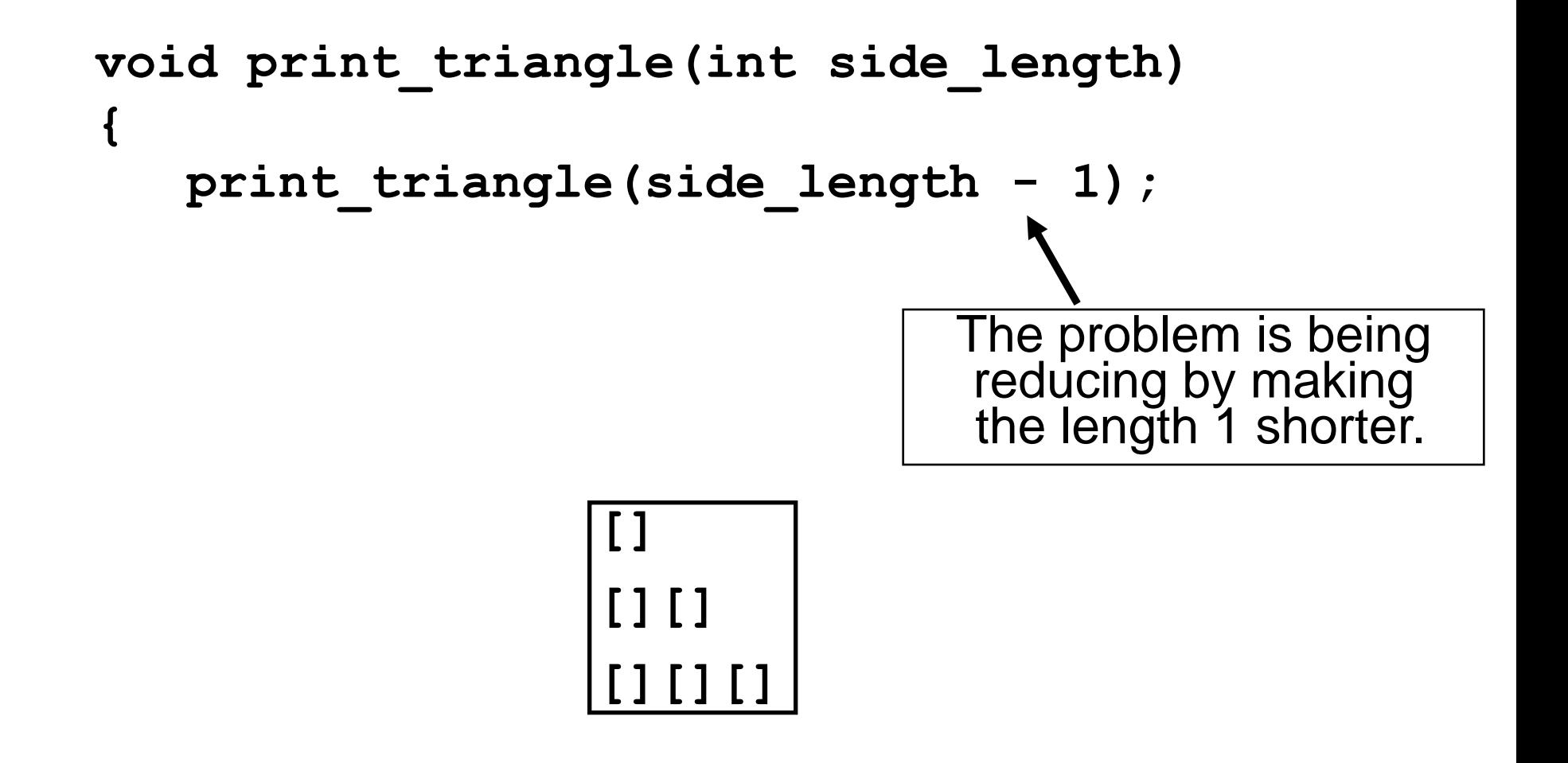

```
 void print_triangle(int side_length)
 {
       print_triangle(side_length - 1);
      for (int i = 0; i < side length; i+1)
 {
          cout << "[]";
 }
       cout << endl;
 }
                    []
                    [][]
                    [][][]
                                 Now that simple for
                               statement to draw a line
                                 side_length long.
```

```
 void print_triangle(int side_length)
 {
       print_triangle(side_length - 1);
      for (int i = 0; i < side lehgth; i+1)
 {
          cout << "[]";
 }
       cout << endl;
 }
                    []
                     [][]
                    [][][]
                    [][][][]
                                 Now that simple for
                               statement to draw a line
                                 side_length long.
```
# BUT WAIT!!!

**[] [][] [][][] [][][][]**

# BUT WAIT!!!

**[] [][] [][][]**

# BUT WAIT!!!

**[] [][]**

# BUT WAIT!!!

**[]**

What if the side length was…

one?

**[]**

Drawing a line of only one box is easy, but…

#### we certainly don't want to *recurse*, reducing the problem to a triangle of

# length,

**[]**

Drawing a line of only one box is easy, but…

 we certainly don't want to *recurse*, reducing the problem to a triangle of

**0** length, do we?!?!?!

**[]**

```
 void print_triangle(int side_length)
    {
      print_triangle(side_length - 1);
     for (int i = 0; i < side length; i+1)
 {
         cout << "[]";
 }
      cout << endl;
 }
                                Zero?
```
When the length of the line is less than one, we simply do not want to make the recursive call

at all!

So we must test for: the END CONDITION.

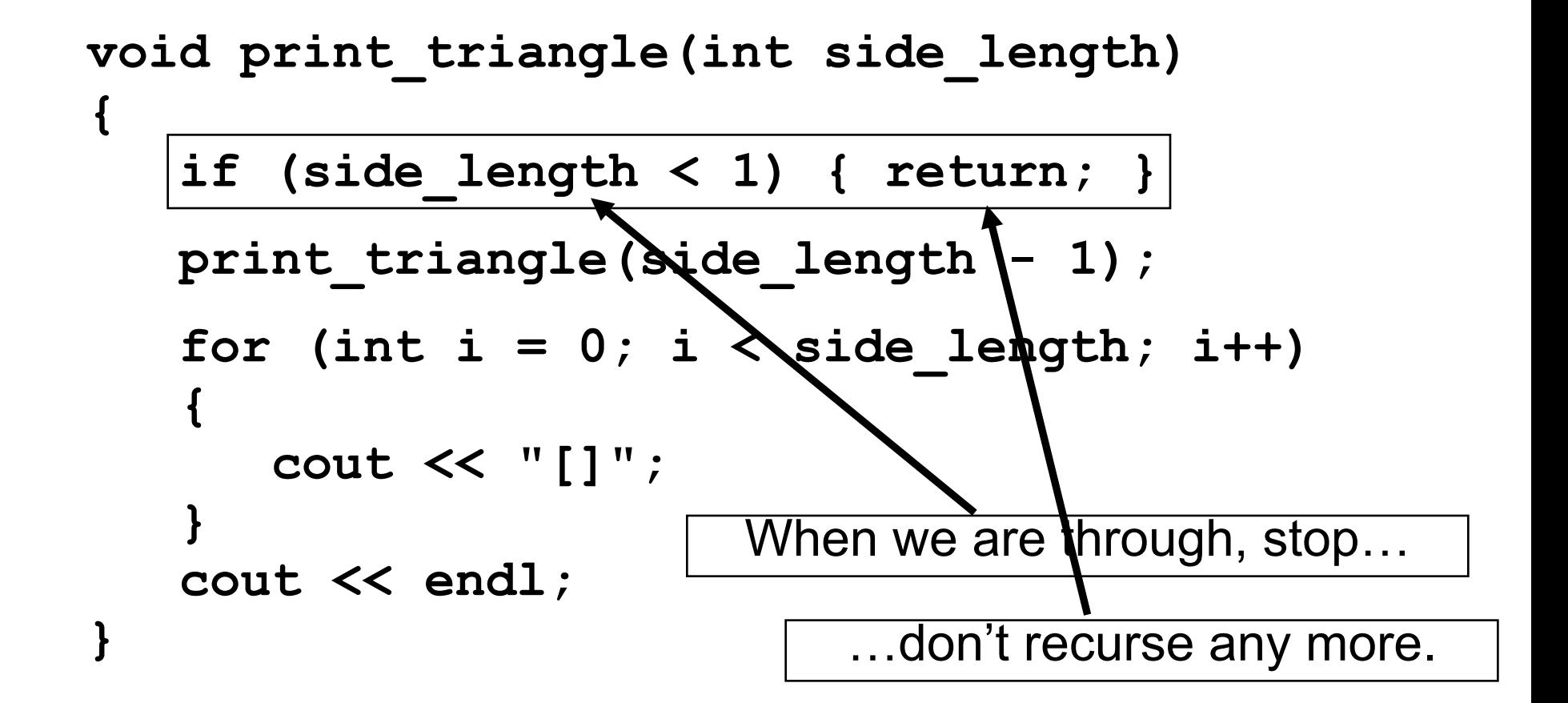

The two keys requirements for a successful recursive function:

- Every recursive call must simplify the task in some way.
- There must be special cases to handle the simplest tasks directly so that the function will stop calling itself.

#### We can "trace" this recursive function call:

```
C++ for Everyone by Cay Horstmann
void print triangle(int side length)
{
    if (side_length < 1) { return; }
    print_triangle(side_length - 1);
   for (int i = 0; i < side length; i+1)
 {
       cout << "[]";
 }
    cout << endl;
}
                   Someone calls print_triangle(4)
                                                 side_length: 4
                                         CURRENT CALL: print_triangle(4)
```

```
C++ for Everyone by Cay Horstmann
void print_triangle(int side_length)
CURRENT CALL: print_triangle(4){
    if (side_length < 1) { return; }
    print_triangle(side_length - 1);
   for (int i = 0; i < side length; i++) {
       cout << "[]";
 }
    cout << endl;
}
                   Someone calls print_triangle(4)
                   -In call print_triangle(4)
                                                 side_length: 4
```

```
C++ for Everyone by Cay Horstmann
void print_triangle(int side_length)
CURRENT CALL: print_triangle(4){
    if (side_length < 1) { return; }
    print_triangle(side_length - 1);
   for (int i = 0; i < side length; i+1)
 {
       cout << "[]";
 }
    cout << endl;
}
                   Someone calls print_triangle(4)
                   -The call print_triangle(4) calls print_triangle(3).
                                                 side_length: 4
```

```
C++ for Everyone by Cay Horstmann
void print triangle(int side length)
{
    if (side_length < 1) { return; }
    print_triangle(side_length - 1);
   for (int i = 0; i < side length; i+1)
 {
       cout << "[]";
 }
    cout << endl;
}
                   Someone calls print_triangle(4)
                   -The call print_triangle(4) calls print_triangle(3).
                   --In call print_triangle(3)
                                                  side_length: 3
                                          CURRENT CALL: print_triangle(3)
```

```
C++ for Everyone by Cay Horstmann
void print_triangle(int side_length)
CURRENT CALL: print_triangle(3){
    if (side_length < 1) { return; }
    print_triangle(side_length - 1);
   for (int i = 0; i < side length; i++) {
       cout << "[]";
 }
    cout << endl;
}
                   Someone calls print_triangle(4)
                   -The call print_triangle(4) calls print_triangle(3).
                   --In call print_triangle(3)
                                                  side_length: 3
```

```
C++ for Everyone by Cay Horstmann
void print_triangle(int side_length)
CURRENT CALL: print_triangle(3){
    if (side_length < 1) { return; }
    print_triangle(side_length - 1);
   for (int i = 0; i < side length; i+1)
 {
       cout << "[]";
 }
    cout << endl;
}
                   Someone calls print_triangle(4)
                   -The call print_triangle(4) calls print_triangle(3).
                   --The call print_triangle(3) calls print_triangle(2).
                                                  side_length: 3
```

```
C++ for Everyone by Cay Horstmann
void print triangle(int side length)
{
    if (side_length < 1) { return; }
    print_triangle(side_length - 1);
   for (int i = 0; i < side length; i+1)
 {
       cout << "[]";
 }
    cout << endl;
}
                   Someone calls print_triangle(4)
                   -The call print_triangle(4) calls print_triangle(3).
                   --The call print_triangle(3) calls print_triangle(2).
                   ---In call print_triangle(2)
                                                  side_length: 2
                                          CURRENT CALL: print_triangle(2)
```
```
C++ for Everyone by Cay Horstmann
void print_triangle(int side_length)
CURRENT CALL: print_triangle(2){
    if (side_length < 1) { return; }
    print_triangle(side_length - 1);
   for (int i = 0; i < side length; i++) {
       cout << "[]";
 }
    cout << endl;
}
                   Someone calls print_triangle(4)
                   -The call print_triangle(4) calls print_triangle(3).
                   --The call print_triangle(3) calls print_triangle(2).
                   ---In call print_triangle(2)
                                                  side_length: 2
```

```
C++ for Everyone by Cay Horstmann
void print_triangle(int side_length)
CURRENT CALL: print_triangle(2){
    if (side_length < 1) { return; }
    print_triangle(side_length - 1);
   for (int i = 0; i < side length; i+1)
 {
       cout << "[]";
 }
    cout << endl;
}
                   Someone calls print_triangle(4)
                   -The call print_triangle(4) calls print_triangle(3).
                   --The call print_triangle(3) calls print_triangle(2).
                   ---The call print_triangle(2) calls print_triangle(1).
                                                  side_length: 2
```
Copyright © 2012 by John Wiley & Sons. All rights reserved

```
void print triangle(int side length)
{
    if (side_length < 1) { return; }
    print_triangle(side_length - 1);
   for (int i = 0; i < side length; i+1)
 {
       cout << "[]";
 }
    cout << endl;
}
                   Someone calls print_triangle(4)
                   -The call print_triangle(4) calls print_triangle(3).
                   --The call print_triangle(3) calls print_triangle(2).
                   ---The call print_triangle(2) calls print_triangle(1).
                   ----In call print_triangle(1)
                                                 side_length: 1
                                         CURRENT CALL: print_triangle(1)
```

```
C++ for Everyone by Cay Horstmann
void print_triangle(int side_length)
CURRENT CALL: print_triangle(1){
    if (side_length < 1) { return; }
    print_triangle(side_length - 1);
   for (int i = 0; i < side length; i++) {
       cout << "[]";
 }
    cout << endl;
}
                   Someone calls print_triangle(4)
                   -The call print_triangle(4) calls print_triangle(3).
                   --The call print_triangle(3) calls print_triangle(2).
                   ---The call print_triangle(2) calls print_triangle(1).
                   ----In call print_triangle(1)
                                                  side_length: 1
```

```
void print_triangle(int side_length)
CURRENT CALL: print_triangle(1){
    if (side_length < 1) { return; }
    print_triangle(side_length - 1);
   for (int i = 0; i < side length; i++)
 {
       cout << "[]";
 }
    cout << endl;
}
                   Someone calls print_triangle(4)
                   -The call print_triangle(4) calls print_triangle(3).
                   --The call print_triangle(3) calls print_triangle(2).
                   ---The call print_triangle(2) calls print_triangle(1).
                   ----The call print_triangle(1) calls print_triangle(0).
                                                side_length: 1
```

```
void print triangle(int side length)
{
    if (side_length < 1) { return; }
    print_triangle(side_length - 1);
   for (int i = 0; i < side length; i++) {
       cout << "[]";
 }
    cout << endl;
}
                   Someone calls print_triangle(4)
                   -The call print_triangle(4) calls print_triangle(3).
                   --The call print_triangle(3) calls print_triangle(2).
                   ---The call print_triangle(2) calls print_triangle(1).
                   ----The call print_triangle(1) calls print_triangle(0).
                   -----In call print_triangle(0)
                                                 side_length: 0
                                         CURRENT CALL: print_triangle(0)
```

```
C++ for Everyone by Cay Horstmann
void print_triangle(int side_length)
CURRENT CALL: print_triangle(0){
    if (side_length < 1) { return; }
    print_triangle(side_length - 1);
   for (int i = 0; i < side length; i++)
 {
       cout << "[]";
 }
    cout << endl;
}
                   Someone calls print_triangle(4)
                   -The call print_triangle(4) calls print_triangle(3).
                   --The call print_triangle(3) calls print_triangle(2).
                   ---The call print_triangle(2) calls print_triangle(1).
                   ----The call print_triangle(1) calls print_triangle(0).
                   -----In call print_triangle(0)
                                                  side_length: 0
```

```
C++ for Everyone by Cay Horstmann
void print_triangle(int side_length)
CURRENT CALL: print_triangle(0){
    if (side_length < 1) { return; }
    print_triangle(side_length - 1);
   for (int i = 0; i < side length; i++)
 {
       cout << "[]";
 }
    cout << endl;
}
                   Someone calls print_triangle(4)
                   -The call print_triangle(4) calls print_triangle(3).
                   --The call print_triangle(3) calls print_triangle(2).
                   ---The call print_triangle(2) calls print_triangle(1).
                   ----The call print_triangle(1) calls print_triangle(0).
                   -----The call print_triangle(0) returns, doing nothing.
                                                   side_length: 0
```

```
void print_triangle(int side_length)
CURRENT CALL: print_triangle(1){
    if (side_length < 1) { return; }
    print_triangle(side_length - 1);
   for (int i = 0; i < side length; i++) {
       cout << "[]";
 }
    cout << endl;
}
                   Someone calls print_triangle(4)
                   -The call print_triangle(4) calls print_triangle(3).
                   --The call print_triangle(3) calls print_triangle(2).
                   ---The call print_triangle(2) calls print_triangle(1).
                   ----The call print_triangle(1) calls print_triangle(0).
                   -----The call print_triangle(0) returns, doing nothing.
                   ----Back in print_triangle(1) prints [] and returns.
  []
                                                  side_length: 1
```

```
void print_triangle(int side_length)
CURRENT CALL: print_triangle(2){
    if (side_length < 1) { return; }
    print_triangle(side_length - 1);
   for (int i = 0; i < side length; i++) {
       cout << "[]";
 }
    cout << endl;
}
                   Someone calls print_triangle(4)
                   -The call print_triangle(4) calls print_triangle(3).
                   --The call print_triangle(3) calls print_triangle(2).
                   ---The call print_triangle(2) calls print_triangle(1).
                   ----The call print_triangle(1) calls print_triangle(0).
                   -----The call print_triangle(0) returns, doing nothing.
                   ----Back in print_triangle(1) prints [] and returns.
                   --- Back in print_triangle(2) prints [][] and returns.
  []
  [][]
                                                  side_length: 2
```

```
void print_triangle(int side_length)
CURRENT CALL: print_triangle(3){
    if (side_length < 1) { return; }
    print_triangle(side_length - 1);
   for (int i = 0; i < side length; i++) {
       cout << "[]";
 }
    cout << endl;
}
                   Someone calls print_triangle(4)
                   -The call print_triangle(4) calls print_triangle(3).
                   --The call print_triangle(3) calls print_triangle(2).
                   ---The call print_triangle(2) calls print_triangle(1).
                   ----The call print_triangle(1) calls print_triangle(0).
                   -----The call print_triangle(0) returns, doing nothing.
                   ----Back in print_triangle(1) prints [] and returns.
                   --- Back in print_triangle(2) prints [][] and returns.
                   -- Back in print_triangle(3) prints [][][] and returns.
  []
  [][]
  [][][]
                                                  side_length: 3
```

```
void print_triangle(int side_length)
CURRENT CALL: print_triangle(4){
    if (side_length < 1) { return; }
    print_triangle(side_length - 1);
   for (int i = 0; i < side length; i++) {
       cout << "[]";
 }
    cout << endl;
}
                   Someone calls print_triangle(4)
                   -The call print_triangle(4) calls print_triangle(3).
                   --The call print_triangle(3) calls print_triangle(2).
                   ---The call print_triangle(2) calls print_triangle(1).
                   ----The call print_triangle(1) calls print_triangle(0).
                   -----The call print_triangle(0) returns, doing nothing.
                   ----Back in print_triangle(1) prints [] and returns.
                   --- Back in print_triangle(2) prints [][] and returns.
                   -- Back in print_triangle(3) prints [][][] and returns.
                   - Back in print_triangle(4) prints [][][][.and returns.
  []
  [][]
  [][][]
  [][][][]
                                                   side_length: 4
```
**Ah**

**[] [][] [][][] [][][][]**

 We can modify this problem to solve the triangle number problem:

> **[] [][] [][][] [][][][]**

 We can modify this problem to solve the triangle number problem:

What is the sum of 1's in a triangular pattern? Or, what is the area of a triangle of height **n**?

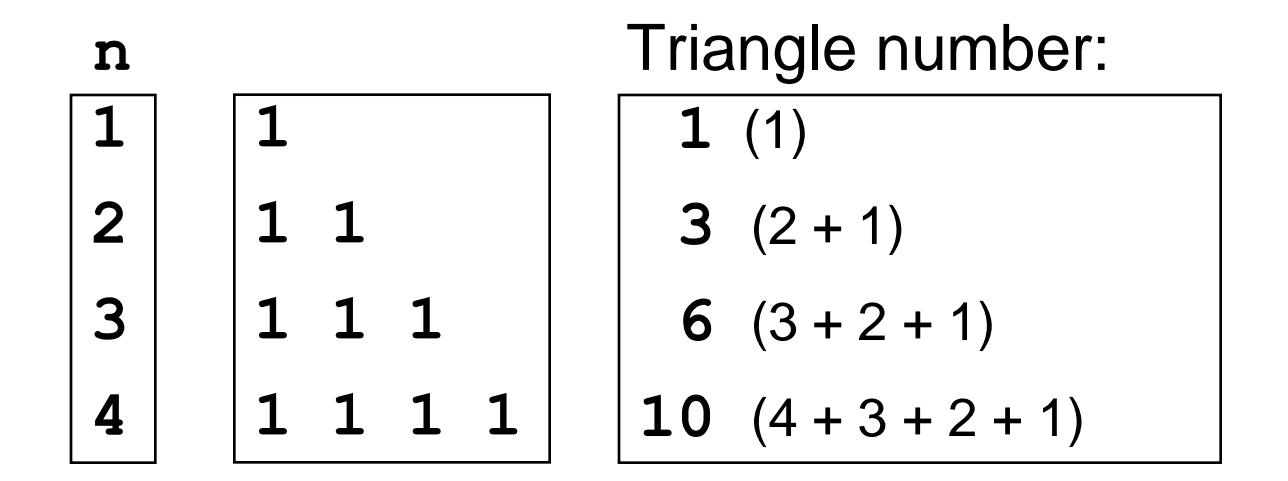

**}**

```
We start by thinking about the end condition:
            when side_length is 1,
the triangle number (the area) is 1 and we are done:
```

```
int triangle_area(int side_length)
{
    if (side_length == 1) { return 1; }
```
#### **Triangle Numbers**

**{**

What about the reduced problem?<br> **What value should we add to the current si**<br>
If the current side length is 4,<br>  $\begin{array}{|c|c|}\n\hline\n1 & 1 & \mline\n1 & 1 & \mline\n\end{array}$  this triangle (the smaller intervalse)<br>
int triangle\_area (int sid What value should we add to the current side length? If the current side length is 4, **1 1 1 1 1 1** this triangle number (the smaller triangle)

**1 1 1 1** 

plus this side length (the current side length)

**int triangle\_area(int side\_length)**

 **if (side\_length == 1) { return 1; } int smaller\_side\_length = side\_length - 1;** int smaller area = triangle area(smaller side length);  **return smaller\_area + side\_length;**

**}**

There might be a problem with this code:

```
int triangle_area(int side_length)
{
    if (side_length == 1) { return 1; }
    int smaller_side_length = side_length - 1;
   int smaller area = triangle area(smaller side length);
    return smaller_area + side_length;
```
What would happen if this function were called with **-1**?

#### **Triangle Numbers**

**{**

**}**

 To make sure this doesn't happen, we should add a test that handles this situation:

**int triangle\_area(int side\_length)**

 **if (side\_length <= 0) { return 0; }**

 **if (side\_length == 1) { return 1; } int smaller\_side\_length = side\_length - 1;** int smaller area = triangle area(smaller side length);  **return smaller\_area + side\_length;**

The complete program follows.

# **Triangle Numbers**

ch11/triangle.cpp

```
C++ for Everyone by Cay Horstmann
                                        Copyright © 2012 by John Wiley & Sons. All rights reserved
/**
    Computes the area of a triangle with a given side length.
    @param side_length the side length of the triangle base
    @return the area
*/
int triangle_area(int side_length)
{
    if (side_length <= 0) { return 0; }
    if (side_length == 1) { return 1; }
    int smaller_side_length = side_length - 1;
   int smaller area = triangle area(smaller side length);
    return smaller_area + side_length;
}
int main()
{
    cout << "Enter the side length: ";
    int input;
    cin >> input;
    cout << "Area: " << triangle_area(input) << endl;
    return 0;
}
```
Consider this function:

```
void forever_young( )
{
 cout << "I am "
;
    forever_young();
 cout << "forever young!"
;
}
```
#### **Common Error: Infinite Recursion**

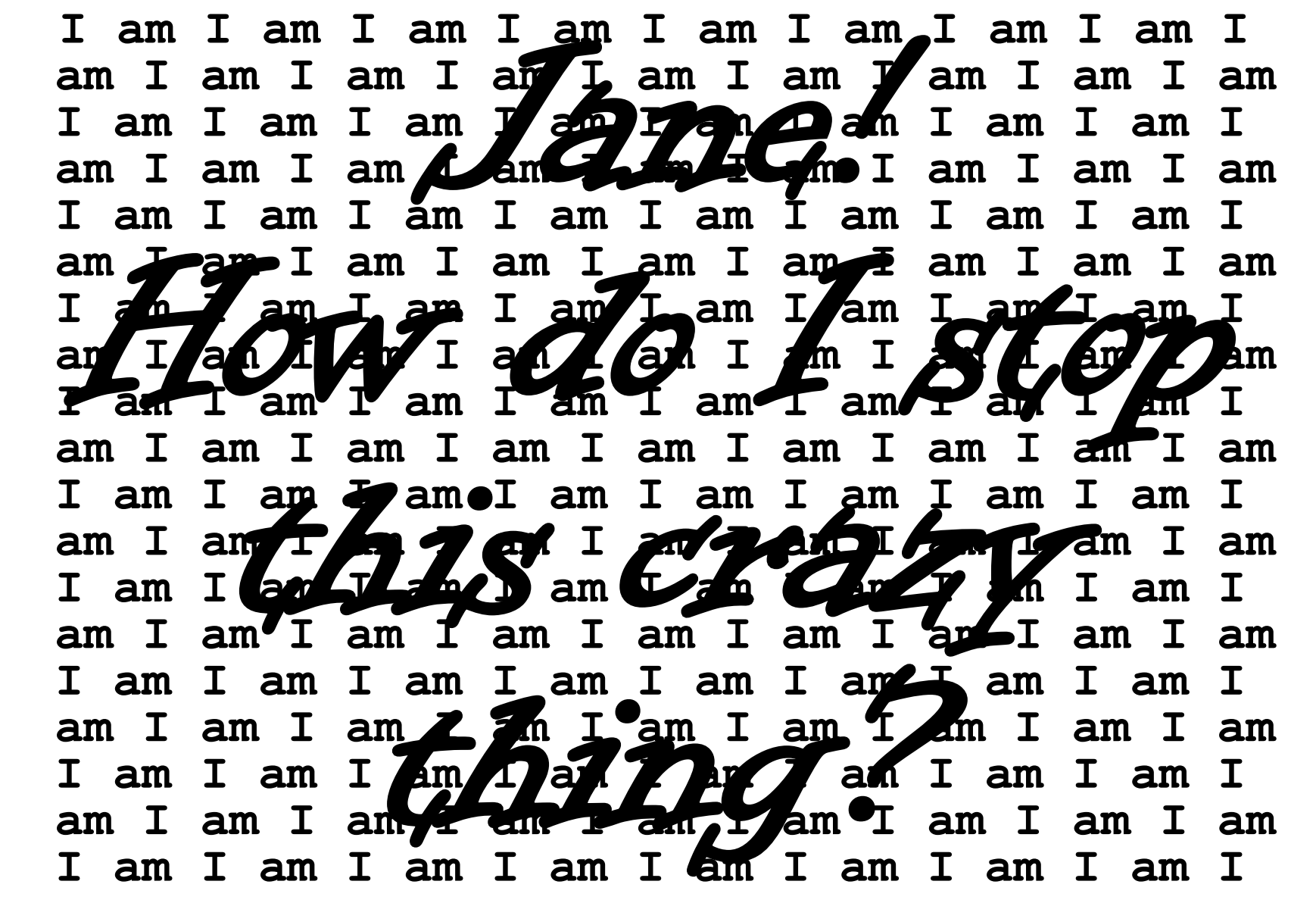

You would get very, very old waiting to be "forever young!"

```
void forever_young( )
{
 cout << "I am "
;
   forever young();
 cout << "forever young!"
;
}
```
Infinite recursion is an error, for sure.

Each function call uses some system resources that only a **return** statement releases.

It is very likely that your computer will hang or crash or whatever you call it when it just WON'T STOP.

 In the previous code, the programmer forgot to write the end test.

This is easy to see in that code.

Infinite recursion can also occur when the test to end

never happens.

 Recall the two keys requirements for a successful recursive function:

- Every recursive call must simplify the task in some way.
- There must be special cases to handle the simplest tasks directly so that the function will stop calling itself.

Failing to implement these requirements can lead to infinite recursion (and very unpleasant consequences).

# Go hang a salami, I'm a lasagna hog

 A man, a plan, a canal

# — Panama!

# Madam, I'm Adam

#### **Recursion**

# rotor

#### **Recursion**

*C++ for Everyone* by Cay Horstmann Copyright © 2012 by John Wiley & Sons. All rights reserved

I

 *Palindrome*: a string that is equal to itself when you reverse all characters

The problem:

#### Write a function to test if a string is a palindrome.

#### **bool is\_palindrome(string s)**

We will, of course, be thinking recursively.

How to reduce the problem?

How about :

Remove the first character? Remove the last character? Remove both the first and the last character? Remove a character from the middle? Cut the string into two halves?
Every palindrome's first half is the same as its other (better?) half.

In this problem,

chopping in half

seems to be a good way to reduce the problem.

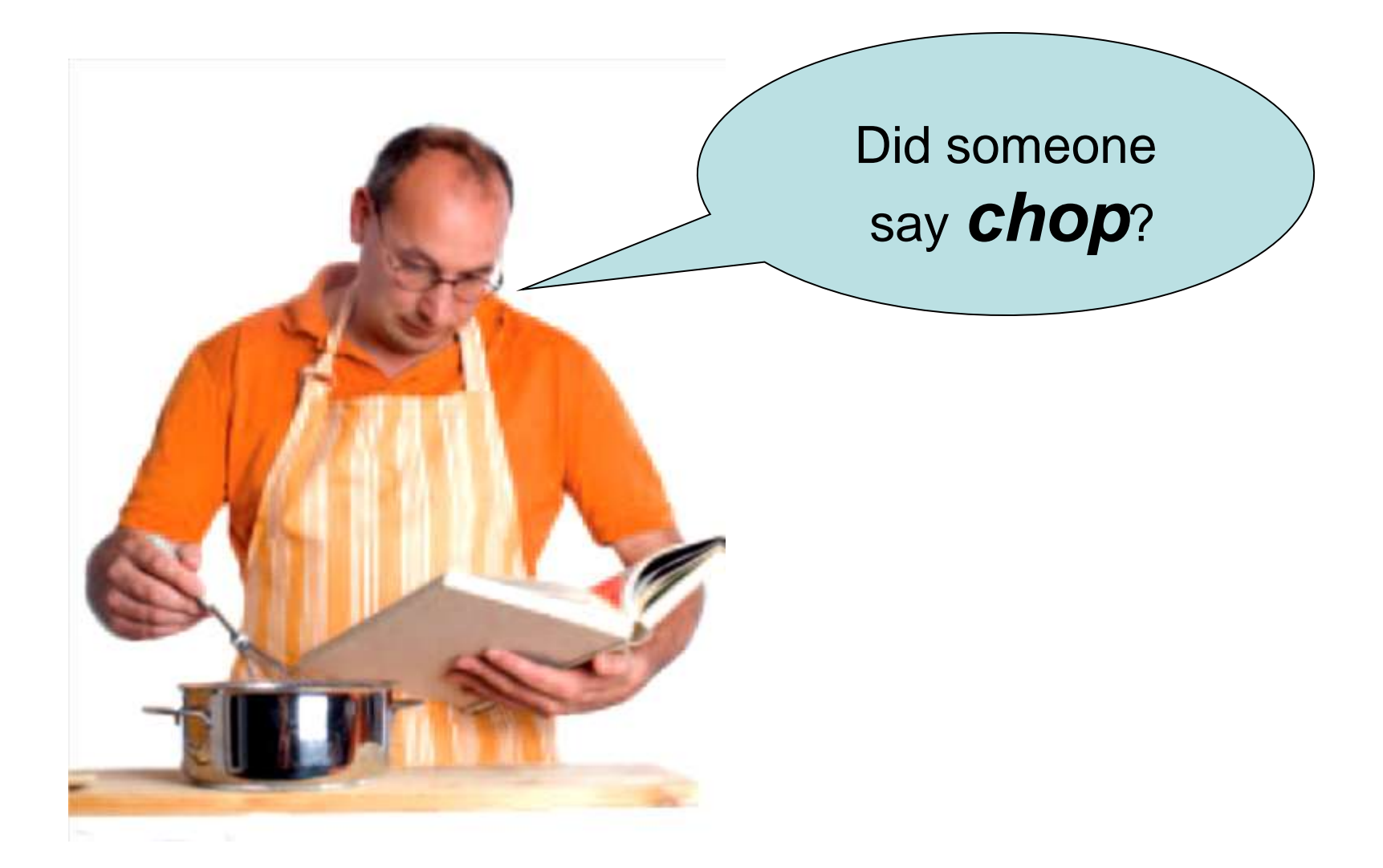

 **"rotor"** 

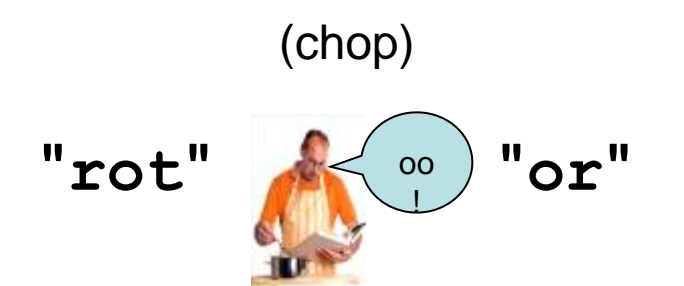

Neither of these is a palindrome.

Not sure how chopping in half gets us closer to a way to determine a palindromic situation.

 One character at a time seems not so good. How about chopping off BOTH ends at the same time?

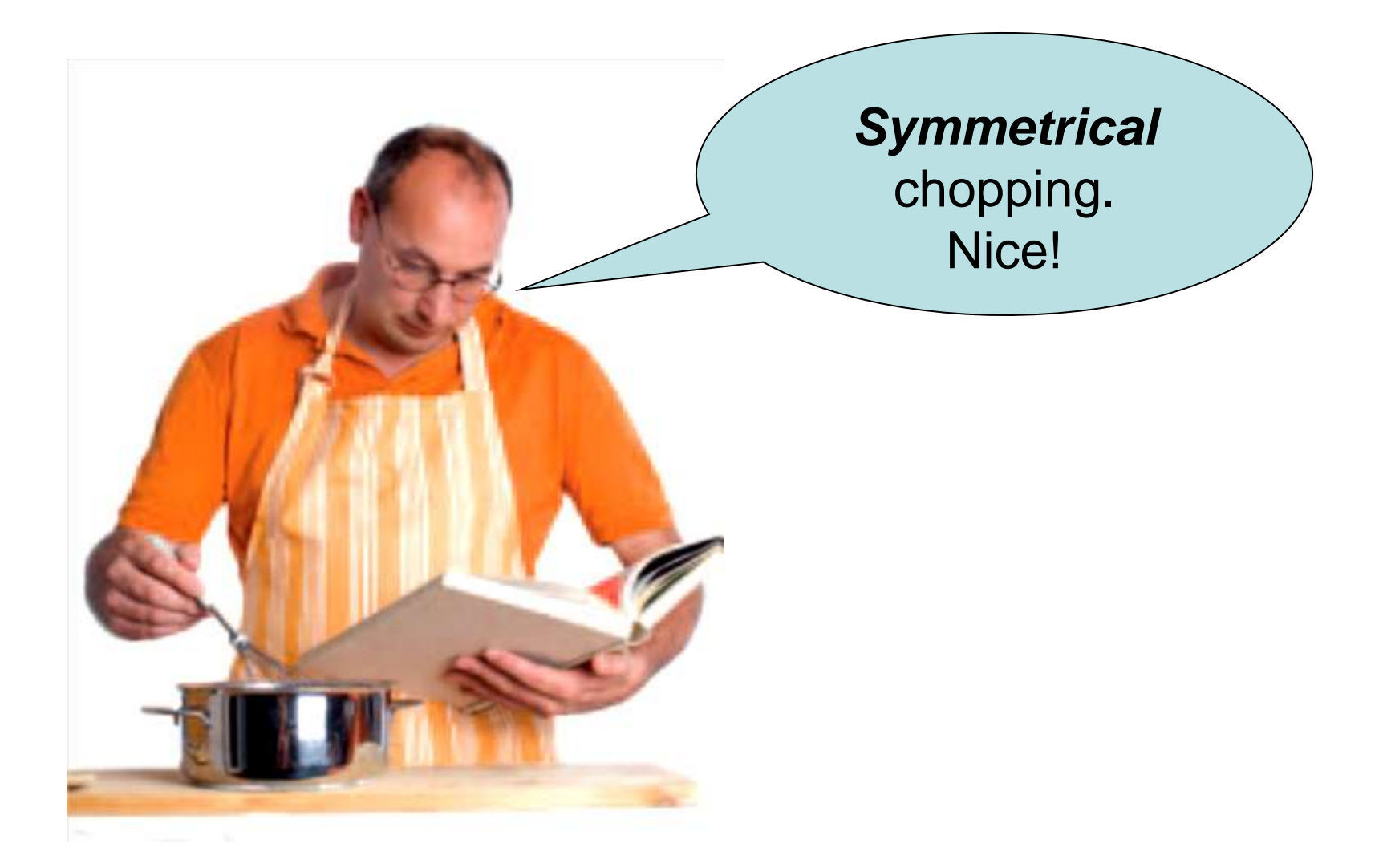

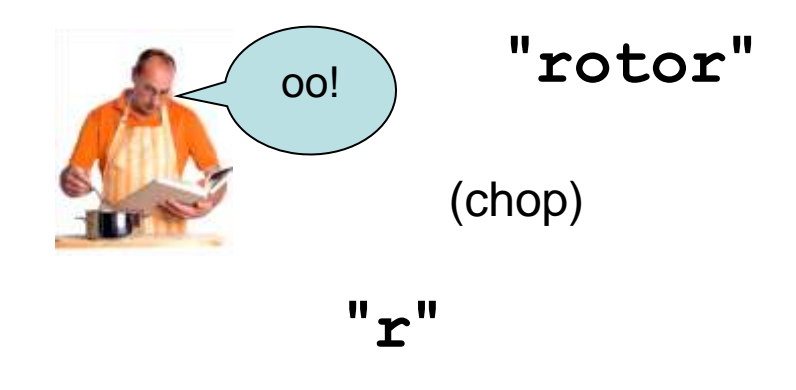

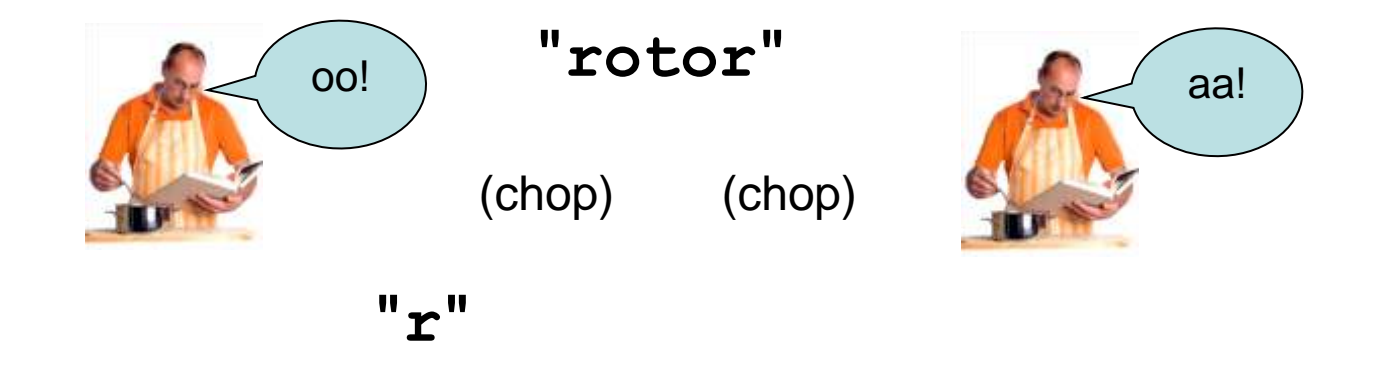

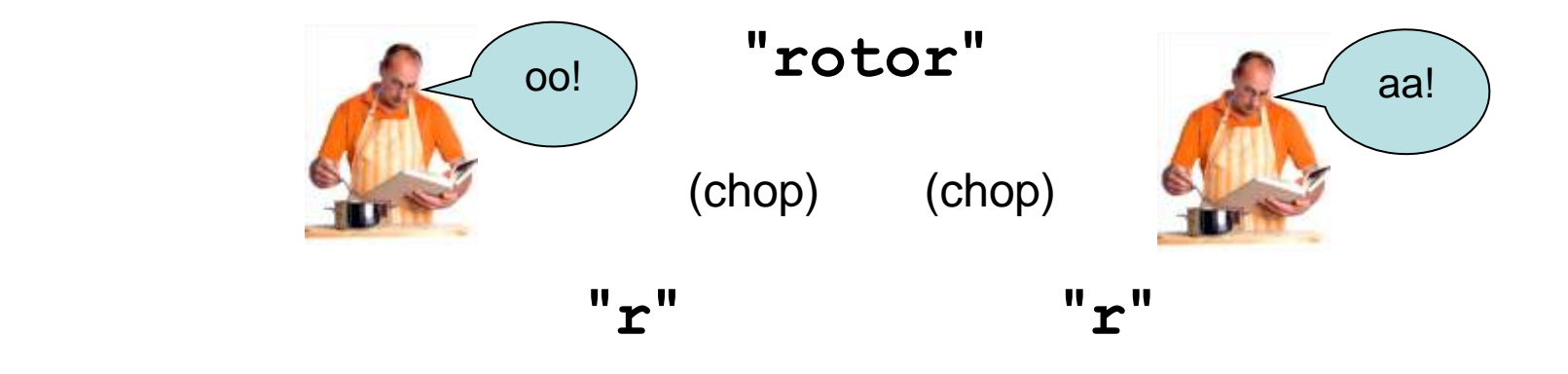

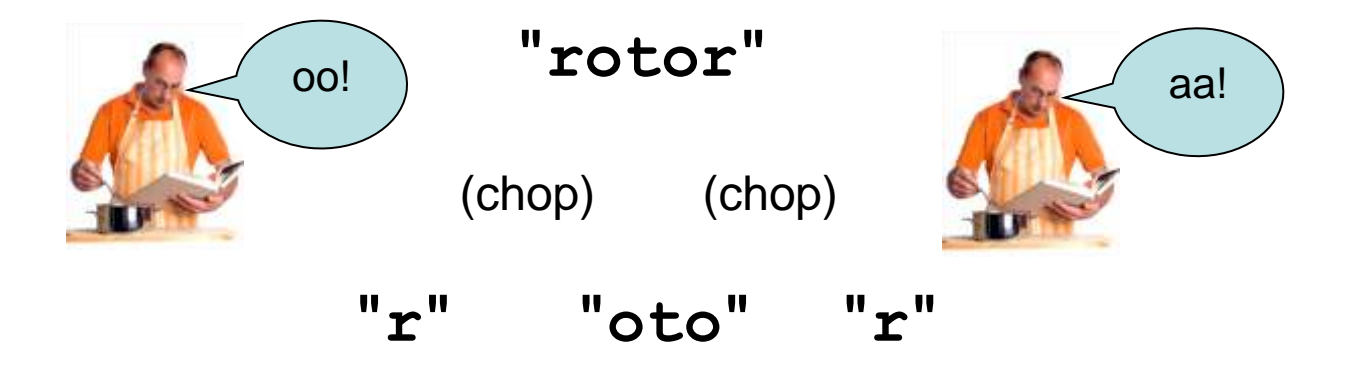

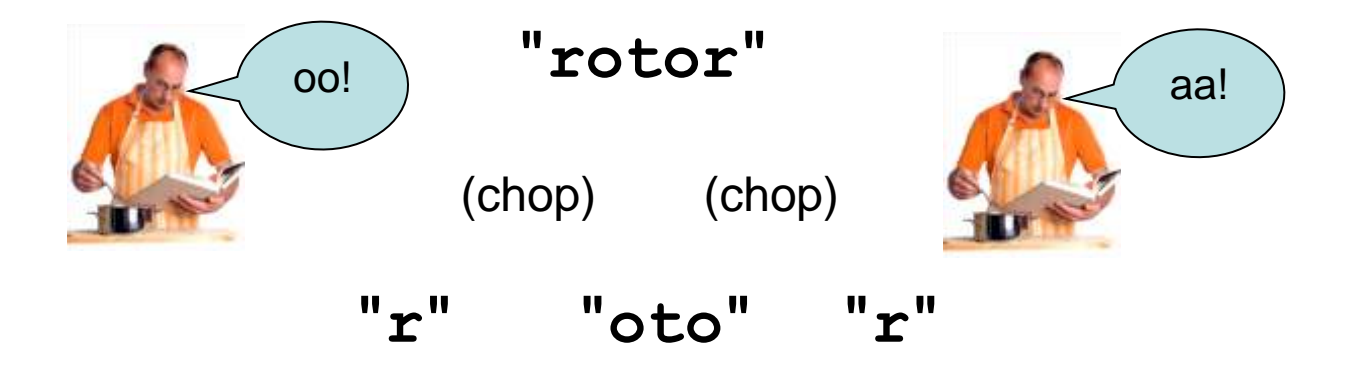

#### The **'r'** on both ends means this is starting to look like a palindrome.

#### **"rotor"**

 (chop) (chop)  **"r" "oto" "r"** 

#### We can reduce the problem to the "middle" of the string for the recursive call.

#### **"rotor"**

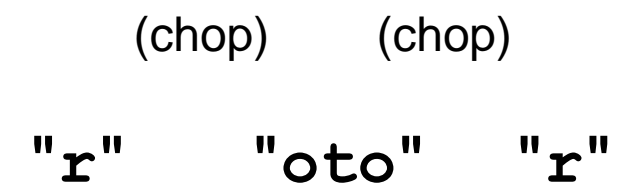

#### So the recursive algorithm is:

 **"rotor"** 

(chop) (chop)

 **"r" "oto" "r"** 

# If the end letters are the same AND **is\_palindrome(** the middle word **)**

then the string is a palindrome!

Now we start thinking recursively:

when to end and how to handle those situations?

Do not be frightened – it's not really a monster!

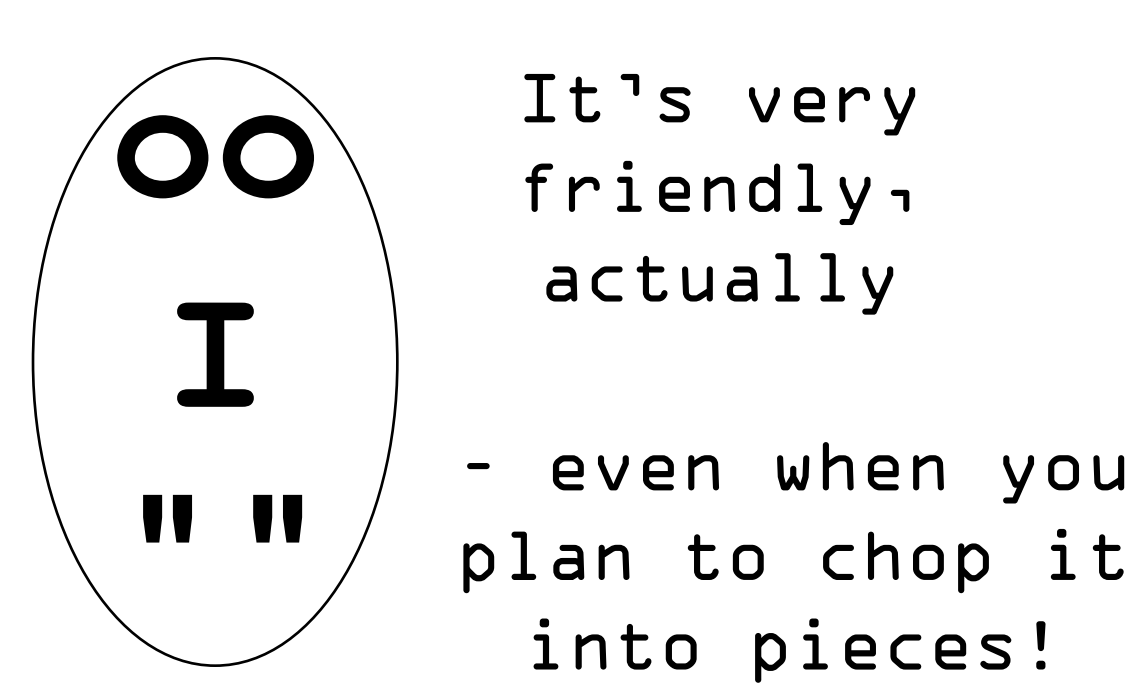

Each of these is a possible ending condition.

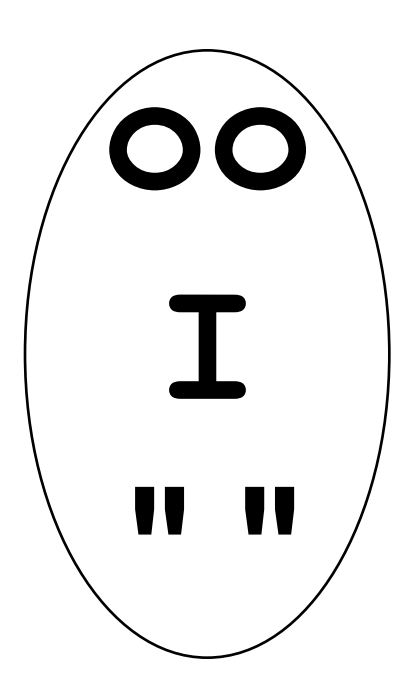

## But wait!

# **"oo"** will become **""** when we recurse, taking off both ends.

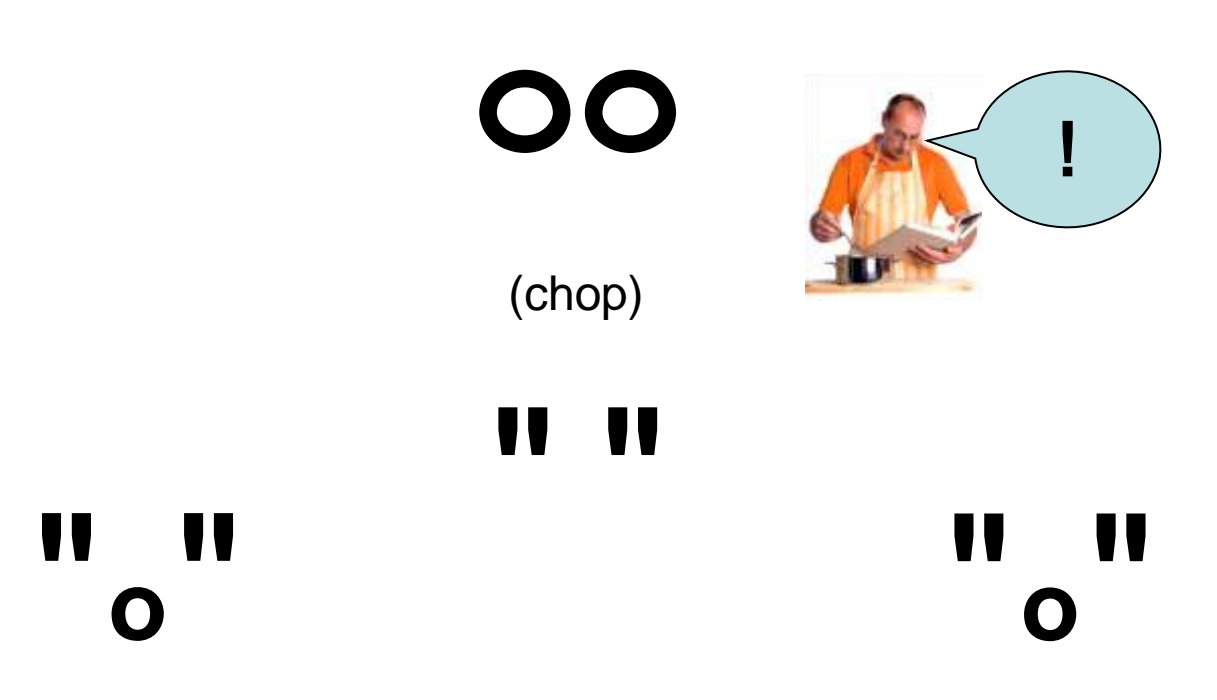

That leaves us with two possible end situations:

 string of length 0 string of length 1

```
bool is_palindrome(string s)
{
    // Separate case for shortest strings
    if (s.length() == 0 || s.length() == 1 ){ return true; }
```
**}**

Otherwise, we recurse on "the middle".

```
 // Get first and last character, converted to lowercase
    char first = tolower(s[0]);
    char last = tolower(s[s.length() - 1]);
    if (first == last)
    {
      string shorter = s.substr(1, s.length() - 2); return is_palindrome(shorter);
    }
    else
    {
       return false;
 }
```

```
#include <iostream>
#include <string>
#include <vector>
using namespace std;
/**
    Tests whether a string is a palindrome. A palindrome
    is equal to its reverse, for example "rotor" or "racecar".
    @param s a string
    @return true if s is a palindrome
*/
bool is_palindrome(string s)
{
    // Separate case for shortest strings
    if (s.length() == 0 || s.length() == 1 ){ return true; }
       // Get first and last character, converted to lowercase
       char first = s[0];
       char last = s[s.length() – 1];
                                                     ch11/palindrome.cpp
```
**}**

**}**

ch11/palindrome.cpp

```
 if (first == last)
    {
       string shorter = s.substr(1, s.length() - 2);
       return is_palindrome(shorter);
    }
    else
    {
       return false;
    }
int main()
{
    cout << "Enter a string: ";
    string input;
    getline(cin, input);
    cout << input << " is ";
    if (!is_palindrome(input)) { cout << "not "; }
    cout << "a palindrome." << endl;
    return 0;
```
 Sometimes it is easier to find a recursive solution if you change the original problem slightly.

Then the original problem can be solved by calling a recursive helper function.

Consider the palindrome problem.

It is a bit inefficient to construct new string objects in every step.

Now consider the following change in the problem.

Rather than testing whether the entire string is a palindrome,

check whether a substring is a palindrome:

Check whether a substring is a palindrome:

#### **/\***

 **Tests whether a substring of a string is a palindrome. @param s the string to test @param start the index of the first character of the substring @param end the index of the last character of the substring @return true if the substring is a palindrome \*/ bool substring\_is\_palindrome(string s, int start, int end);**

#### This function turns out to be even easier to implement than the original test.

In the recursive calls, simply adjust the start and end arguments to skip over matching letter pairs.

> There is no need to construct new string objects to represent the shorter strings.

```
C++ for Everyone by Cay Horstmann
bool substring_is_palindrome(string s, int start, int end)
{
   // Separate case for substrings of length 0\ and 1
    if (start >= end) { return true; }
       if (s[start] == s[end])
 {
          // Test substring that doesn't contain
          // the first and last letters
          return substring_is_palindrome(s, start + 1, end - 1);
 }
    else
 {
       return false;
 }
}
```
Copyright © 2012 by John Wiley & Sons. All rights reserved

#### Now that the helper function is written, don't forget to solve the problem!

Provide a function that solves the problem by calling the helper function.

This will be an easy one:

```
bool is_palindrome(string s)
{
    return substring_is_palindrome(s, 0, s.length() - 1);
}
```
This function is not recursive but the helper function is.

As you have seen in this chapter, recursion can be a powerful tool for implementing complex algorithms.

On the other hand, recursion can lead to algorithms that perform poorly.

The Fibonacci sequence is a sequence of numbers defined by the equation

$$
f_1 = 1
$$
  
\n $f_2 = 1$   
\n $f_n = f_{n-1} + f_{n-2}$ 

Each value in the sequence is

the sum of the two preceding values.

The first ten terms of the sequence are:

1, 1, 2, 3, 5, 8, 13, 21, 34, 55,…

The next entry would be 34 + 55, or 89. This sequence continues forever.

In code:

```
C++ for Everyone by Cay Horstmann
                                           Copyright © 2012 by John Wiley & Sons. All rights reserved
#include <iostream>
using namespace std;
/**
    Computes a Fibonacci number.
    @param n an integer (non-negative)
    @return the nth Fibonacci number
*/
int fib(int n)
{
    if (n <= 2) { return 1; }
   else return { fib(\bar{n} - 1) + fib(\bar{n} - 2); }
}
int main()
{
    cout << "Enter n: ";
    int n;
    cin >> n;
    int f = fib(n);
    cout << "fib(" << n << ") = " << f << endl;
    return 0;
}
```
ch11/fibtest.cpp

Very simple and works perfectly,

but,

get out your stopwatches!

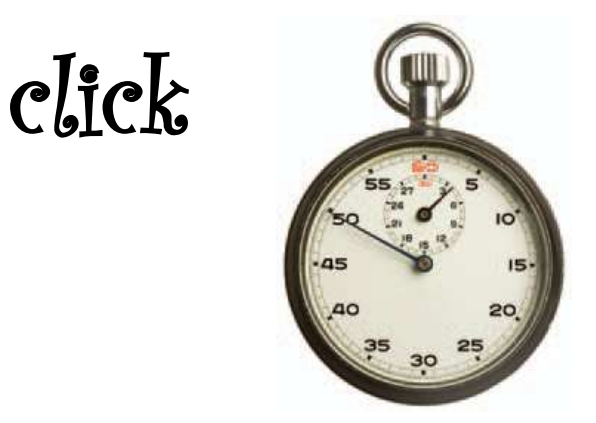

**The Efficiency of Recursion**

Run this program with  $n = 3$ . Too fast to time.

Try 15.

There appears to be a bit of a pause between outputs.

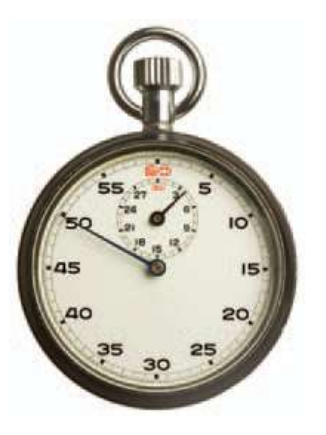

Try  $n = 30, 40, 50$ .

#### There is a very noticeable pause between outputs and it seems to be getting longer as n gets larger.

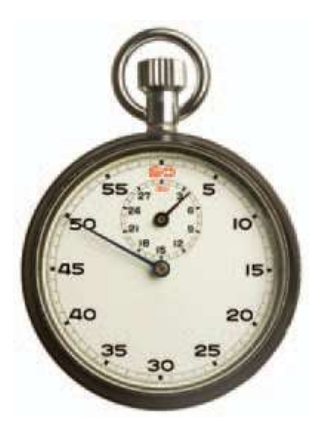

#### **The Efficiency of Recursion**

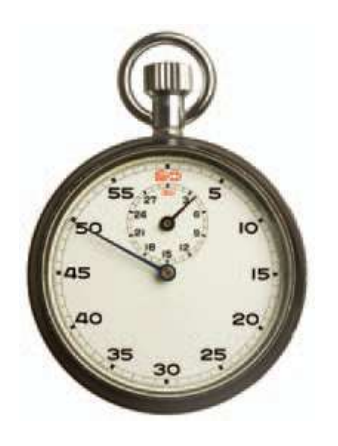

#### We will modify the code to output trace messages:

**}**

ch11/fibtrace.cpp

```
int fib(int n)
{
    cout << "Entering fib: n = " << n << endl;
    int f; 
   if (n \leq 2) { f = 1; }
   else { f = fib(n - 1) + fib(n - 2) ; }
    cout << "Exiting fib: n = " << n
       << " return value = " << f << endl;
    return f;
}
int main()
{
    cout << "Enter n: ";
    int n;
    cin >> n;
   int f = fib(n);
    cout << "fib(" << n << ") = " << f << endl;
    return 0;
```
The output:

```
Enter n: 6
Entering fib: n = 6
Entering fib: n = 5
Entering fib: n = 4
Entering fib: n = 3
Entering fib: n = 2
Exiting fib: n = 2 return value = 1
Entering fib: n = 1
Exiting fib: n = 1 return value = 1
Exiting fib: n = 3 return value = 2
Entering fib: n = 2
Exiting fib: n = 2 return value = 1
Exiting fib: n = 4 return value = 3
Entering fib: n = 3
Entering fib: n = 2
Exiting fib: n = 2 return value = 1
```
### **The Efficiency of Recursion**

```
Entering fib: n = 1
Exiting fib: n = 1 return value = 1
Exiting fib: n = 3 return value = 2
Exiting fib: n = 5 return value = 5
Entering fib: n = 4
Entering fib: n = 3
Entering fib: n = 2
Exiting fib: n = 2 return value = 1
Entering fib: n = 1
Exiting fib: n = 1 return value = 1
Exiting fib: n = 3 return value = 2
Entering fib: n = 2
Exiting fib: n = 2 return value = 1
Exiting fib: n = 4 return value = 3
Exiting fib: n = 6 return value = 8
fib(6) = 8
```
# **The Efficiency of Recursion**

This can be shown more clearly as a *call tree*:

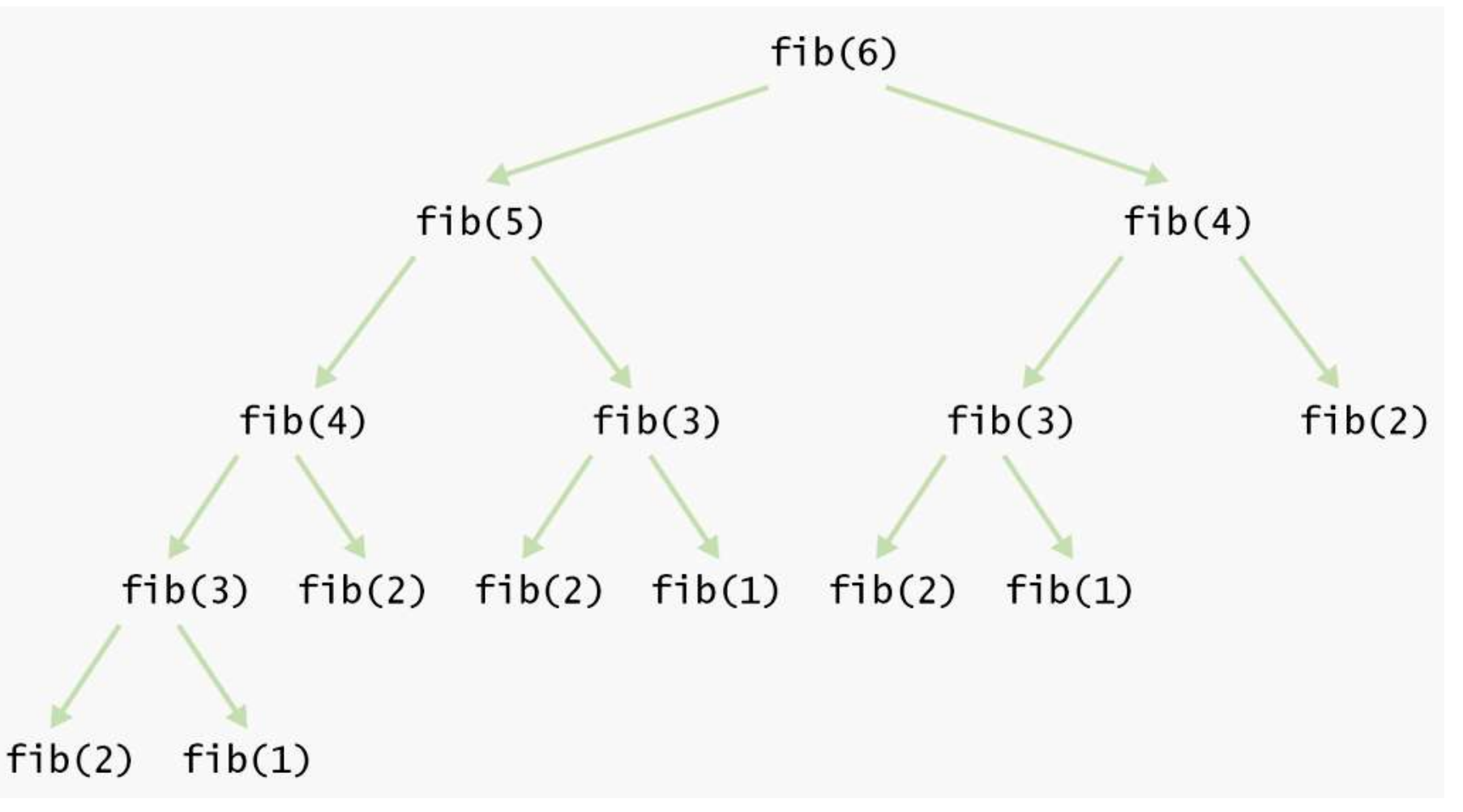

Notice that this shows that the same values,

for example, **fib(2)**, are computed

over and over and over and over and…

This is why this recursion is inefficient.

#### The *iterative* solution is best for Fibonacci numbers:

# **The Efficiency of Recursion**

**#include <iostream> using namespace std; /\*\* Computes a Fibonacci number. @param n an integer @return the nth Fibonacci number \*/ int fib(int n) { if (n <= 2) { return 1; } int fold = 1; int fold2 = 1; int fnew;** for (int  $i = 3$ ;  $i \le n$ ;  $i+1$ )  **{ fnew = fold + fold2; fold2 = fold; fold = fnew; } return fnew;**

**}**

ch11/fibloop.cpp

# **The Efficiency of Recursion**

**}**

ch11/fibloop.cpp

```
int main()
{
    cout << "Enter n: ";
    int n;
    cin >> n;
   int f = fib(n);
    cout << "fib(" << n << ") = " << f << endl;
    return 0;
```
### So is the iterative solution *always* better than the recursive solution?

Look at the iterative palindrome solution:

```
bool is_palindrome(string s)
{
    int start = 0;
    int end = s.length() - 1;
    while (start < end)
    {
       if (s[start] != s[end]) { return false; }
       start++;
       end--;
    }
    return true;
}
```
Both the iteration and the recursion run at about the same speed.

If a palindrome has **n** characters,

the iteration *executes* the loop **n/2** times. and the recursive solution *calls itself* **n/2** times, because two characters are removed in each step.

In such a situation, the iterative solution tends to be a bit faster, because every function call takes a certain amount of processor time (and a recursive function call is a function call).

In principle, it is possible for a smart compiler to avoid recursive function calls altogether if they follow simple patterns, but most compilers don't do that.

> From that point of view, an iterative solution is preferable.

However, recursive solutions are easier to understand and implement correctly than their iterative counterparts.

There is a certain *elegance* and *economy of thought* to recursive solutions that makes them more appealing.

**The Efficiency of Recursion**

#### As L. Peter Deutsch

(computer scientist and creator of the Ghost Script interpreter for the PostScript graphics description language)

puts it:

# *To iterate is human, to recurse, divine.*

### Now for a problem that would be difficult to program with an iterative solution:

permutations.

A permutation is simply a rearrangement of the letters.

For example, the string "eat" has six permutations (including the original string itself):

> "eat" "eta" "aet" "ate" "tea" "tae"

(no one said they have to be real words!)

We would like to write a function that generates all permutations of a string. For example here we use it for the string "eat":  $\text{vector}\text{-}\text{string}$  v = generate permutations("eat"); **for (int i = 0; i < v.size(); i++) { cout << v[i] << endl; }**

Now you need a way to generate the permutations recursively.

Consider the string "eat" and simplify the problem.

First, generate all permutations that start with the letter 'e', then those that start with 'a', and finally those that start with 't'. How do you generate the permutations that start with 'e'?

You need to know the permutations of the substring "at".

But that's the same problem

—to generate all permutations—

with a simpler input, namely the shorter string "at".

### Using recursion generates the permutations of the substring "at".

# You will get the strings

"at" "ta"

For each result of the simpler problem, add the letter 'e' in front.

Now you have all permutations of "eat" that start with 'e', namely

> "eat" "eta"

Next, turn your attention to the permutations of "eat" that start with 'a'.

#### You must create the permutations of the remaining letters, "et", namely "et" "te"

Add the letter 'a' to the front of the strings and obtain "aet" "ate"

Generate the permutations that start with 't' in the same way.

#### **Permutations**

**}**

 Notice that you will use a loop to iterate through the character positions of the word Each loop iteration creates a shorter word that omits the current position:

**vector<string> generate\_permutations(string word) { vector<string> result; ...** for  $(int i = 0; i < word.length()$ ;  $i++)$  **{** string shorter word = word.substr(0, i) + word.substr(i + 1) **..... } return result;**

 The next step is to compute the permutations of the shorter word.

```
vector<string> shorter_permutations =generate_permutations(shorter_word);
```
For each of the shorter permutations, add the omitted letter:

```
for (int j = 0; j < shorter permutations.size(); j++){
    string longer_word = word[i] + shorter_permutations[j];
    result.push_back(longer_word);
}
```
### **Permutations**

 When does the recursion stop? The simplest possible string is the empty string, which has a single permutation—itself.

```
vector<string> generate_permutations(string word)
{
    vector<string> result;
    if (word.length() == 0)
    {
       result.push_back(word);
       return result;
    }
 ...
}
```
Could you generate the permutations without recursion?

There is no obvious way of writing a loop that iterates through all permutations.

> For generating permutations, it is much easier to use recursion than iteration.

> > The code:

### **Permutations**

```
#include <iostream>
#include <string>
#include <vector>
using namespace std;
/**
    Generates all permutations of the characters in a string.
    @param word a string
    @return a vector that is filled with all permutations of the word
*/
vector<string> generate_permutations(string word)
{
    vector<string> result;
    if (word.length() == 0)
    { 
       result.push_back(word);
       return result;
    }
   for (int i = 0; i < word.length(); i++)
    {
      string shorter word = word.substr(0, i)+ word.substr(i + 1);
       vector<string> shorter_permutations =
                                      generate_permutations(shorter_word);
                                                           ch11/permute.cpp
```
#### **Permutations**

ch11/permute.cpp

```
C++ for Everyone by Cay Horstmann
       for (int j = 0; j < shorter_permutations.size(); j++)
 {
          string longer_word = word[i] + shorter_permutations[j];
          result.push_back(longer_word);
 }
 }
    return result;
}
int main()
{
    cout << "Enter a string: ";
    string input;
    getline(cin, input);
    vector<string> v = generate_permutations(input);
   for (int i = 0; i < v.size(); i++) {
       cout << v[i] << endl;
    }
    return 0;
}
```
Copyright © 2012 by John Wiley & Sons. All rights reserved

#### Understand the control flow in a recursive computation.

- A recursive computation solves a problem by using the solution to the same prob-۰ lem with simpler inputs.
- For a recursion to terminate, there must be special cases for the simplest inputs.

#### Design a recursive solution to a problem.

- The key step in finding a recursive solution is reducing the input to a simpler input for the same problem.
- . When designing a recursive solution, do not worry about multiple nested calls. Simply focus on reducing a problem to a slightly simpler one.

#### Identify recursive helper methods for solving a problem.

Sometimes it is easier to find a recursive solution if you make a slight change to ۰ the original problem.

# **CHAPTER SUMMARY**

#### Contrast the efficiency of recursive and non-recursive algorithms.

- Occasionally, a recursive solution runs much more slowly than its iterative counterpart. However, in most cases, the recursive solution runs at about the same speed.
- In many cases, a recursive solution is easier to understand and implement correctly than an iterative solution.

#### Review a complex recursion example that cannot be solved with a simple loop.

• For generating permutations, it is much easier to use recursion than iteration.

#### Recognize the phenomenon of mutual recursion in an expression evaluating application.

• In a mutual recursion, a set of cooperating functions calls each other repeatedly.

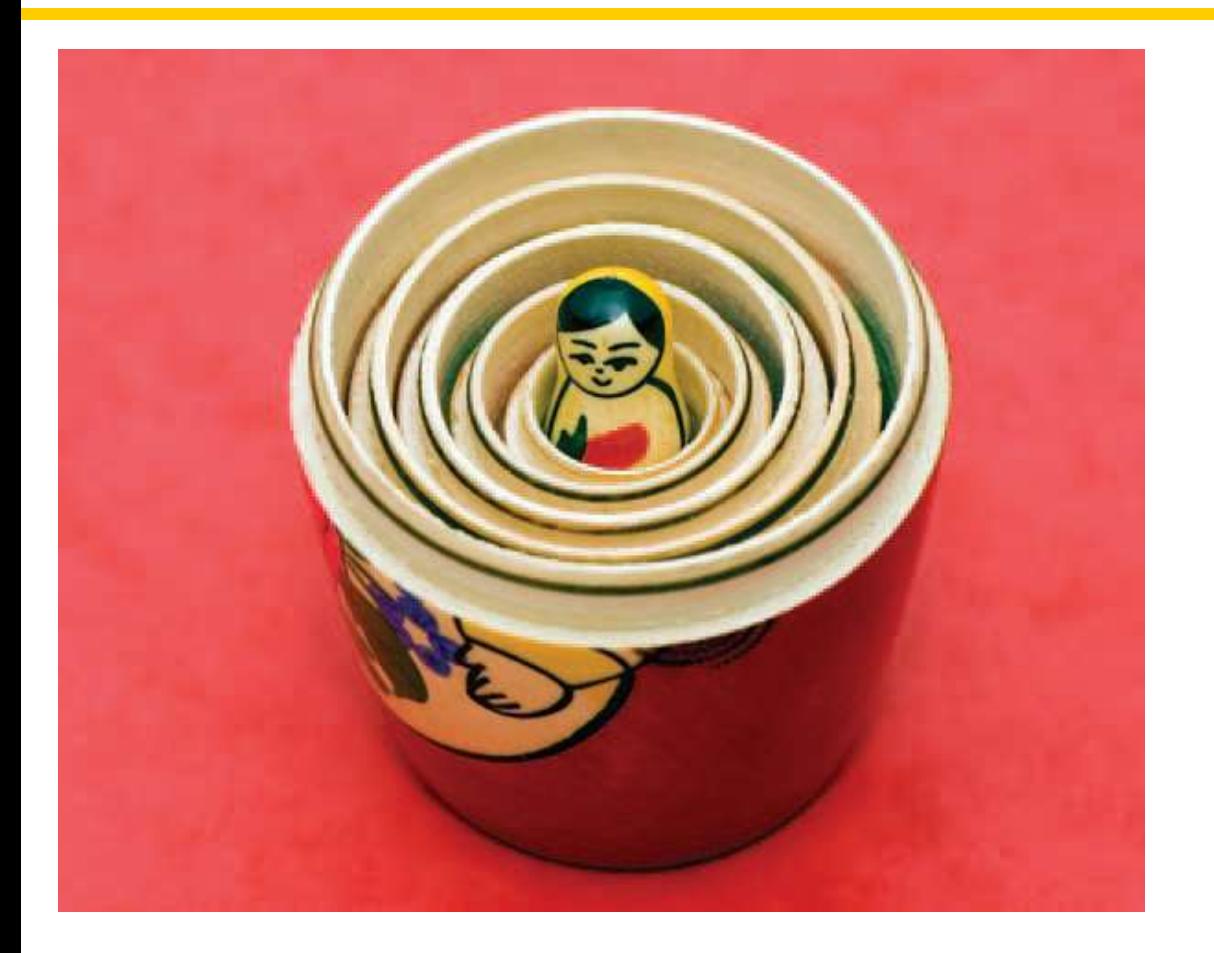

### End Chapter Eleven

*C++ for Everyone* by Cay Horstmann Copyright © 2012 by John Wiley & Sons. All rights reserved

Slides by Evan Gallagher & Nikolay Kirov